E-fólio Global | Instruções para a realização do E-fólio

# **INTRODUÇÃO À PROGRAMAÇÃO | 21173**

### **Data e hora de realização**

26 de fevereiro de 2024

### **Duração da prova**

 $90m + 60m$ 

#### **Competências:**

- Identificação dos conceitos da programação imperativa, de forma a utilizálos em outras linguagens de programação;
- Produção de pequenos programas numa linguagem imperativa;
- Desenvolver algoritmos e estruturas de dados para pequenos problemas.

#### **Normas a respeitar:**

- Deve redigir o seu E-fólio Global na WISEflow. A prova não será de consulta pelo que tem de instalar o bloqueio de ecrã e utilizar o reconhecimento facial caso aceda à prova remotamente.
- Deve identificar claramente, e em bold, o número de cada questão que está a responder. As respostas devem ser ordenadas de ordem crescente. Sendo a identificação automática não deve colocar uma folha de rosto na resposta à prova pois esta será gerada automaticamente na WISEflow.
- Se fizer a prova remotamente deve ter um comportamento em tudo semelhante à realização da prova em contexto presencial num centro de exame.
- O(a) estudante em avaliação remota deve, durante a prova online realizada através da WISEflow, seguir as seguintes instruções:
	- $\circ$  Não se pode levantar durante a prova, incluindo ir à casa de banho;
- o Deve procurar um lugar calmo, onde possa estar sozinho, com as costas viradas para uma parede;
- o Deve ter realizado uma prova teste para familiarizar-se com o sistema;
- o Deve garantir que tem acesso à Internet (através de Wi-fi ou de rede fixa);
- o Deve testar o seu computador previamente (por exemplo, a webcam e o bloqueio de navegador quando estes são necessários);
- o Deve desligar o telemóvel, ou outro qualquer dispositivo informático, com o qual possa aceder à Internet;
- o Deve retirar todas as folhas, livros ou fotocópias de cima da mesa onde realizará a prova;
- o Durante a prova, não pode conversar com pessoas independentemente do teor da conversa.
- Assim que estiver pronto(a) para submeter a prova deve selecionar a opção ir para entrega que está sinalizado a verde no canto superior direito da página.
- A cotação é indicada junto de cada pergunta.
- A interpretação do enunciado das perguntas também faz parte da sua resolução, pelo que, se existir alguma ambiguidade, deve indicar claramente como foi resolvida.
- A prova é constituída por 4 grupos, estando a cotação indicada em cada grupo.
- Ao resolver os grupos III e IV, pode e deve utilizar as funções definidas nos grupos anteriores, mesmo que não os tenha realizado.
- Os programas devem ser escritos em **linguagem C** podendo utilizar funções da biblioteca standard. Em anexo está uma lista com as funções da biblioteca standard mais utilizadas, não sendo necessário utilizar a primitiva #include.

Votos de bom trabalho!

# **Enunciado**

# **Grupo I (3 valores)**

#### **Pergunta 1** [0,5 valores]

#### heap

Identifique o conceito de programação que é o local onde se pode alocar memória, podendo libertar quando se quiser.

### **Pergunta 2** [0,5 valores]

estrutura de dados

Identifique o conceito de programação que é essencial para assegurar que é possível o carregamento dos dados disponíveis, e existe suporte para as operações necessárias

# Pergunta 3 [1 valor]

Considere os seguintes elementos:

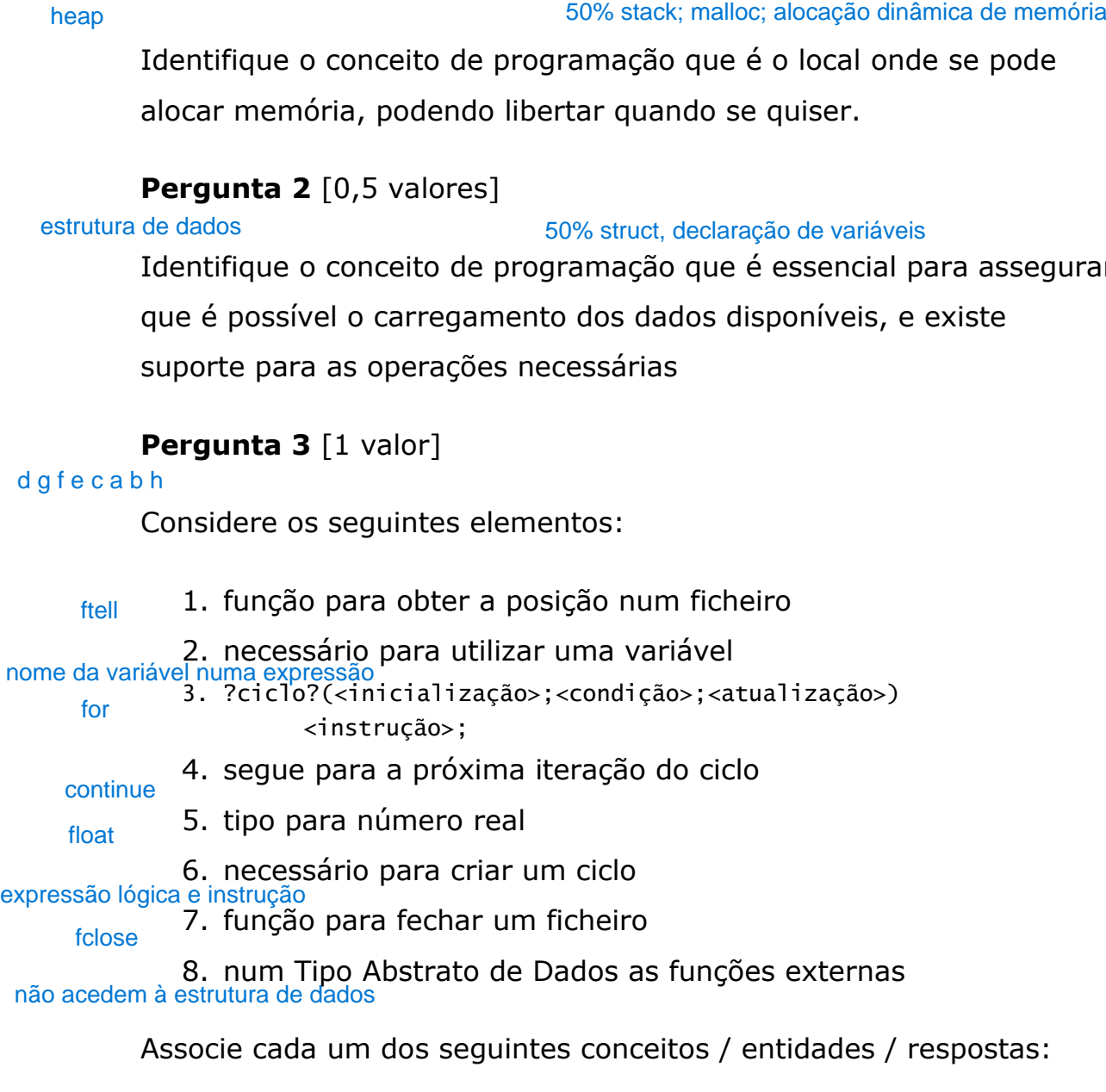

- a) expressão lógica e instrução
- b) fclose
- c) float
- d) ftell
- e) continue
- f) for
- g) nome da variável numa expressão
- h) não acedem à estrutura de dados

# **Pergunta 4** [1 valor]

Faça corresponder o erro de qualidade apropriado a cada bloco de código.

Erros de qualidade:

a) Não libertar memória após alocar b) Variáveis com nomes quase iguais c) Má utilização do switch ou cadeia if-else d) Abrir um ficheiro e não chegar a fechar bloco de código 3 bloco de código 1 bloco de código 4 3 1 4 2<br>
b d a c<br> **Có**<br> **Co**<br> **Co**<br>

Bloco de código 1:

```
int main()
\mathcal{L} int segunda, terca, quarta, quinta, sexta, sabado, domingo;
   int total;
 /* introdução de valores */
 printf("Segunda: ");
 scanf("%d",&segunda);
 printf("Terca: ");
 scanf("%d",&terca);
 printf("Quarta: ");
 scanf("%d",&quarta);
 printf("Quinta: ");
 scanf("%d",&quinta);
 printf("Sexta: ");
 scanf("%d",&sexta);
 printf("Sabado: ");
 scanf("%d",&sabado);
 printf("Domingo: ");
   scanf("%d",&domingo);
  /* calculos */ total=segunda+terca+quarta+quinta+sexta+sabado+domingo;
 printf("Soma: %d\n",total);
 printf("Media: %f\n",total/7.0);
}
```
Bloco de código 2:

```
int main()
{
 int ano, mes, dias;
 FILE *f, *f2;
 f=fopen("in.txt","rt");
 f2=fopen("out.txt","wt");
   if(f==NULL || f2==NULL)
 return 0;
 fscanf(f,"%d", &ano);
 fscanf(f,"%d", &mes);
   if(mes==2) 
   {
 /* teste de ano bissexto */
 if(ano%400==0 || ano%4==0 && ano%100!=0)
 fprintf(f2,"29");
     else
 fprintf(f2,"28");
 } else if(mes==1 || mes==3 || mes==5 || mes==7 ||
 mes==8 || mes==10 || mes==12)
   {
     fprintf(f2,"31");
   else
  }<br>{
     fprintf(f2,"30");
  } 
}
```
Bloco de código 3:

```
char *Concatenar(char *str, char *str2)
{
   char *pt;
 /* duplicar str2 se str é nulo */
 if(str==NULL)
   {
     pt=(void *)malloc(strlen(str2)+1);
    if(pt!=NULL) strcpy(pt,str2);
   } else {
     pt=(void *)malloc(strlen(str)+strlen(str2)+1);
     if(pt!=NULL)
     {
       strcpy(pt,str);
       strcat(pt,str2);
     }
 }
   return pt;
}
int main()
{
   char *texto=NULL, str[MAXSTR];
   do {
     gets(str);
     texto=Concatenar(texto,str);
 } while(strlen(str)>0);
 printf("%s",texto);
}
```
Bloco de código 4:

```
int DiasDoMes(int ano, int mes)
{
  switch(mes) {
 case 2:
 if(Bissexto(ano))
 return 29
    else
 return 28;
 case 1:
 case 3:
 case 5:
 case 7:
  case 8:
 case 10:
 case 12:
    return 31;
  default:
   return 30;
  }
}
```
# **Grupo II (3 valores)**

Considere neste grupo e nos grupos III e IV, o programa para jogar a uma versão do jogo 2048. Num tabuleiro de 4x4 inicialmente vazio, começa por aparecer o número 1 numa casa aleatória vazia. O jogador pode depois ter um de 4 movimentos: cima, esquerda, direita, baixo. Esta operação desloca todos os números para a direção escolhida. No entanto, quando dois números ficam juntos sendo iguais e na mesma direção, somam-se ficando na mesma casa. O jogo acaba quando não há mais movimentos, sendo o valor máximo no tabuleiro o resultado do jogo.

Uma execução de exemplo, com alguns movimentos:

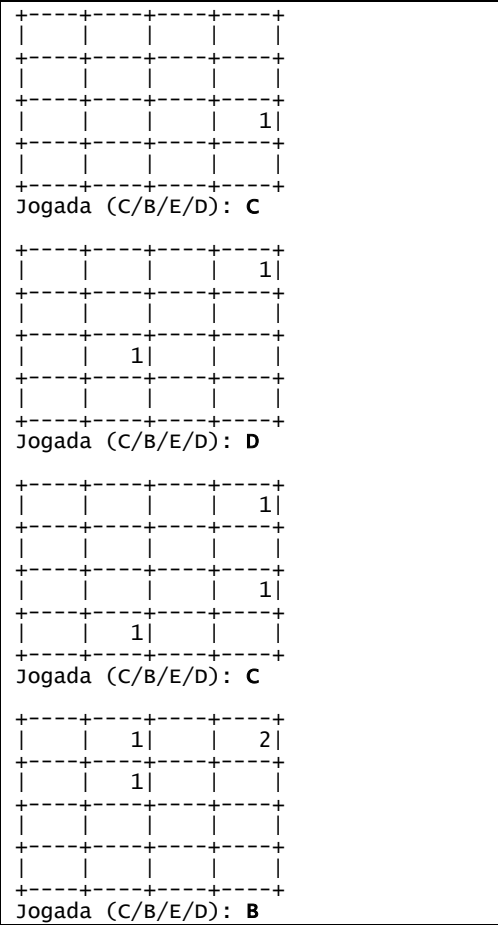

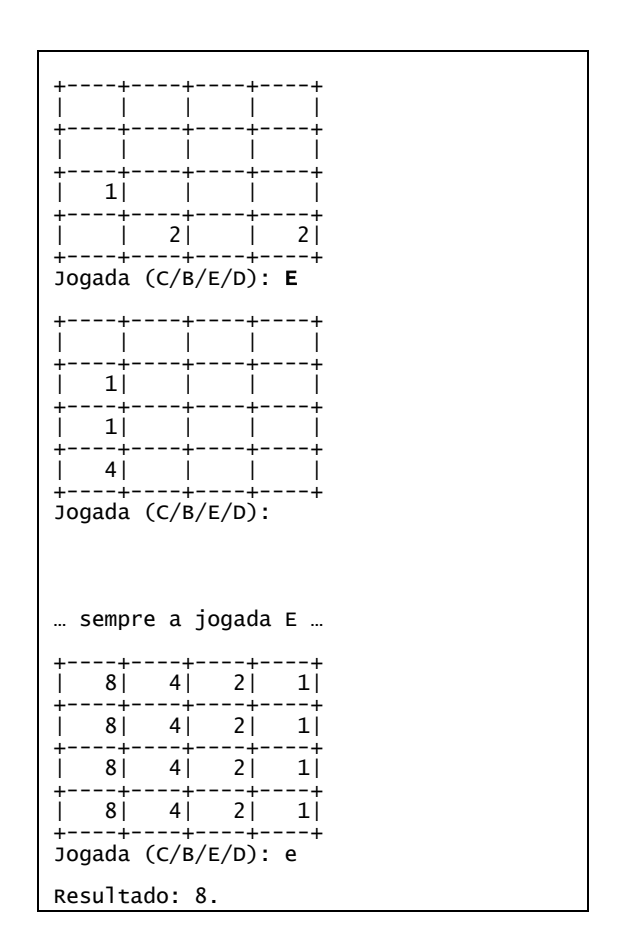

Podemos ver na primeira jogada C, que o número inicial, vai para cima. É também gerado outro número. Na segunda jogada D, o segundo número vai para a direita, aparecendo um terceiro. Tendo dois números iguais na mesma coluna e seguidos, jogamos agora C para que os números se juntem em cima. É o que acontece, ficando o número 2. O jogo prossegue, e após umas jogadas, é sempre utilizada a jogada E. Como resultado os números não se somaram de forma conveniente, e o jogo termina sem espaço para colocar um novo número. O resultado é 8, o maior número no tabuleiro.

O programa a baixo implementa o jogo, não existindo alguns dos procedimentos necessários.

```
int main()
{
    int tabuleiro[4][4];
    char jogada[256];
    srand(0);
    InicializaTab(tabuleiro);
   while (LivresTab(tabuleiro) > 0) {
         InsereNumeroTab(tabuleiro);
         MostraTab(tabuleiro);
 printf("\nJogada (C/B/E/D): ");
 scanf("%s", &jogada);
        JogarTab(tabuleiro, jogada[0]);
    }
    printf("\nResultado: %d.", MaiorNumeroTab(tabuleiro));
}
```
Implemente neste grupo o procedimento *InicializaTab()*, que recebe o tabuleiro e coloca todo o seu conteúdo com o valor 0.

# **Grupo III (3 valores)**

Neste grupo esteve-se a trabalhar no procedimento *JogarTab()*, conforme a implementação em baixo:

```
void JogarTab(int tabuleiro[4][4], char jogada)
{
    int i, j;
 if (jogada == 'C' || jogada == 'c') {
 // percorrer tabuleiro de cima para baixo
for (i = 0; i < 4; i++)for (j = 0; j < 4; j++) if (tabuleiro[i][j] > 0)
                 MoveNumero(tabuleiro, i, j, -1, 0);
 }
   else if (jogada == 'B' || jogada == 'b') {
 // percorrer tabuleiro de baixo para cima
 for (i = 3; i >= 0; i--)
for (j = 0; j < 4; j++) if (tabuleiro[i][j] > 0)
 MoveNumero(tabuleiro, i, j, 1, 0);
 }
 else if (jogada == 'E' || jogada == 'e') {
 // percorrer tabuleiro da esquerda para a direita
for (j = 0; j < 4; j++)
for (i = 0; i < 4; i++) if (tabuleiro[i][j] > 0)
                MoveNumero(tabuleiro, i, j, 0, -1);
 }
 else if (jogada == 'D' || jogada == 'd') {
 // percorrer tabuleiro da direita para a esquerda
 for (j = 3; j >= 0; j--)
for (i = 0; i < 4; i++) if (tabuleiro[i][j] > 0)
                 MoveNumero(tabuleiro, i, j, 0, 1);
    }
}
```
No entanto falta ainda o procedimento *MoveNumero()*. Este procedimento deve deslocar o número no tabuleiro em (i,j), na direção indicada nos outros dois argumentos, o primeiro para o i (linha) e o segundo para o j (coluna). Sempre que a posição vizinha de (i,j), na direção fornecida, estiver vazia, o número deve deslocarse para essa posição. Não deve parar de executar esta operação, excepto quando chega à borda, ou se encontrar um número maior que 0. Nesse caso, se o número for igual, junta-se a esse número. Caso contrário deve parar deixando o número nessa posição. Exemplos destes movimentos podem-se ver na execução de exemplo.

# **Grupo IV (3 valores)**

Pretendemos agora terminar o programa, sendo que faltam ainda 4 funções: *LivresTab()*, *InsereNumeroTab()*, *MostraTab()*, *MaiorNumeroTab()*. **Escolha 3 destas funções** para implementar neste grupo. Cada função vale 1 valor. A função *LivresTab()*, retorna o número de casas livres, que é igual ao número de posições no tabuleiro com o valor 0. O procedimento *InsereNumeroTab()*, gera uma posição aleatória, e se estiver vazia, coloca a posição a 1, caso contrário continua a gerar posições aleatórias até que encontre uma vazia. O procedimento *MostraTab()*, mostra o tabuleiro no ecrã, de acordo com a execução exemplo. A função *MaiorNumeroTab()*, retorna o maior número existente no tabuleiro.

## **Anexo - Funções standard mais utilizadas**

Exemplos de chamadas:

- printf("texto %d %g %s %c", varInt, varDouble, varStr, varChar); Imprime no ecran uma string formatada, em que é substituído o **%d** pela variável inteira seguinte na lista, o **%g** pela variável real na lista, o **%s** pela variável string na lista, o **%c** pela variável caracter na lista.
- scanf("%d", &varInt); gets(str); **scanf** é a função inversa do **printf**, lê um inteiro e coloca o seu resultado em **varInt**, cujo endereço é fornecido. A função **gets** lê uma string para **str**.

Protótipos:

- int atoi(char \*str); float atof(char \*str); Converte uma string num número inteiro/real respectivamente
- int strlen(char \*str); Retorna o número de caracteres da string **str**
- strcpy(char \*dest, char \*str); [strcat] Copia **str** para **dest**, ou junta **str** no final de **dest**, respectivamente
- char \*strstr(char \*str, char \*find); char \*strchr(char \*str, char find); Retorna a primeira ocorrência de **find** em **str**, ou NULL se não existe. Na versão **strchr find** é um

caracter.

• char \*strtok(char \*string, char \*sep); char \*strtok(NULL, char \*sep);

Retorna um apontador para uma token, delimitada por **sep**. A segunda chamada retorna a token seguinte, na mesma string, podendo-se continuar a chamar a função até que retorne NULL, o que significa que a string inicial não tem mais tokens para serem processadas.

- sprintf(char \*str, …); sscanf(char \*str,…); Estas funções têm o mesmo funcionamento de **printf**/**scanf**, mas os dados são colocados (ou lidos) em **str**.
- int strcmp(char \*str1, char \*str2); Retorna 0 se **str1** é igual a **str2**, retornando um valor negativo/positivo se uma string é maior/menor que a outra
- int isalpha(int c); [isdigit,isalnum,islower,isupper,isprint] Retorna true se **c** é uma letra / dígito numérico / letra ou dígito / minúscula / maiúscula / imprimivel.
- void \*malloc(size\_t); free(void \*pt); **malloc** retorna um apontador para um bloco de memória de determinada dimensão, ou NULL se não há memória suficiente, e a função **free** liberta o espaço de memória apontado por **pt** e alocado por **malloc**
- FILE \*fopen(char \*fich, char \*mode); fclose(FILE \*f); **fopen** abre o ficheiro com nome **fich**, no modo **mode** ("rt" – leitura em modo texto, "wt" – escrita em modo texto), e **fclose** fecha um ficheiro aberto por **fopen**
- fprintf(f,...); fscanf(f,...); fgets(char \*str, int maxstr, FILE \*f); idênticos ao **printf**/**scanf** mas direccionados para o ficheiro, e **fgets** é uma versão do **gets** mas com limite máximo da string indicado em **maxstr**.
- int feof(FILE \*f); **feof** retorna true se o ficheiro **f** está no fim, e false c.c.
- fseek(f,posicao,SEEK\_SET); fwrite/fread(registo,sizeof(estrutura),1,f); funções de leitura binária (abrir em modo "rb" e "wb"). **fseek** posiciona o ficheiro numa dada posição, **fwrite**/**fread** escrevem/lêm um bloco do tipo estrutura para o endereço de memória registo.
- $int rand()$ ; srand(int seed); **rand** retorna um número pseudo-aleatório e **srand** inicializar a sequência pseudo-aleatória
- time\_t **time**(NULL); clock\_t **clock**(); **time** retorna um número segundos que passaram desde uma determinada data, e **clock** o número de instantes (há **CLOCKS\_PER\_SEC** instantes por segundo)
- double sin(double x); [cos,log,log10,sqrt] double pow(double x,double y);

Funções matemáticas mais usuais, com argumentos e valores retornados a double